## Computing Progression of Skills KS2

*The KS2 objectives have been split into lower and upper. If there are missing numbers in UKS2 then the objectives in LKS2 need to be looked at and progressed and developed.* 

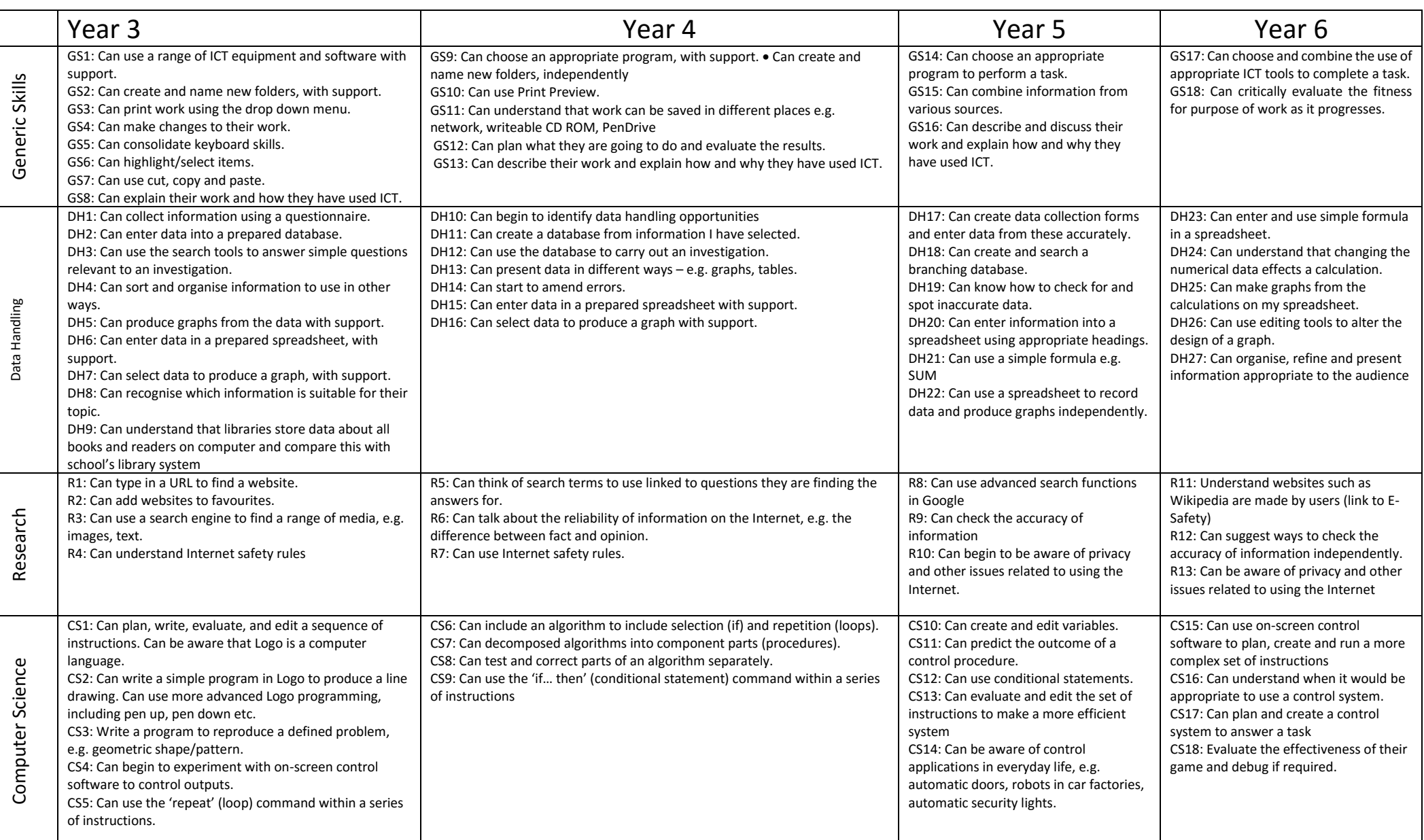

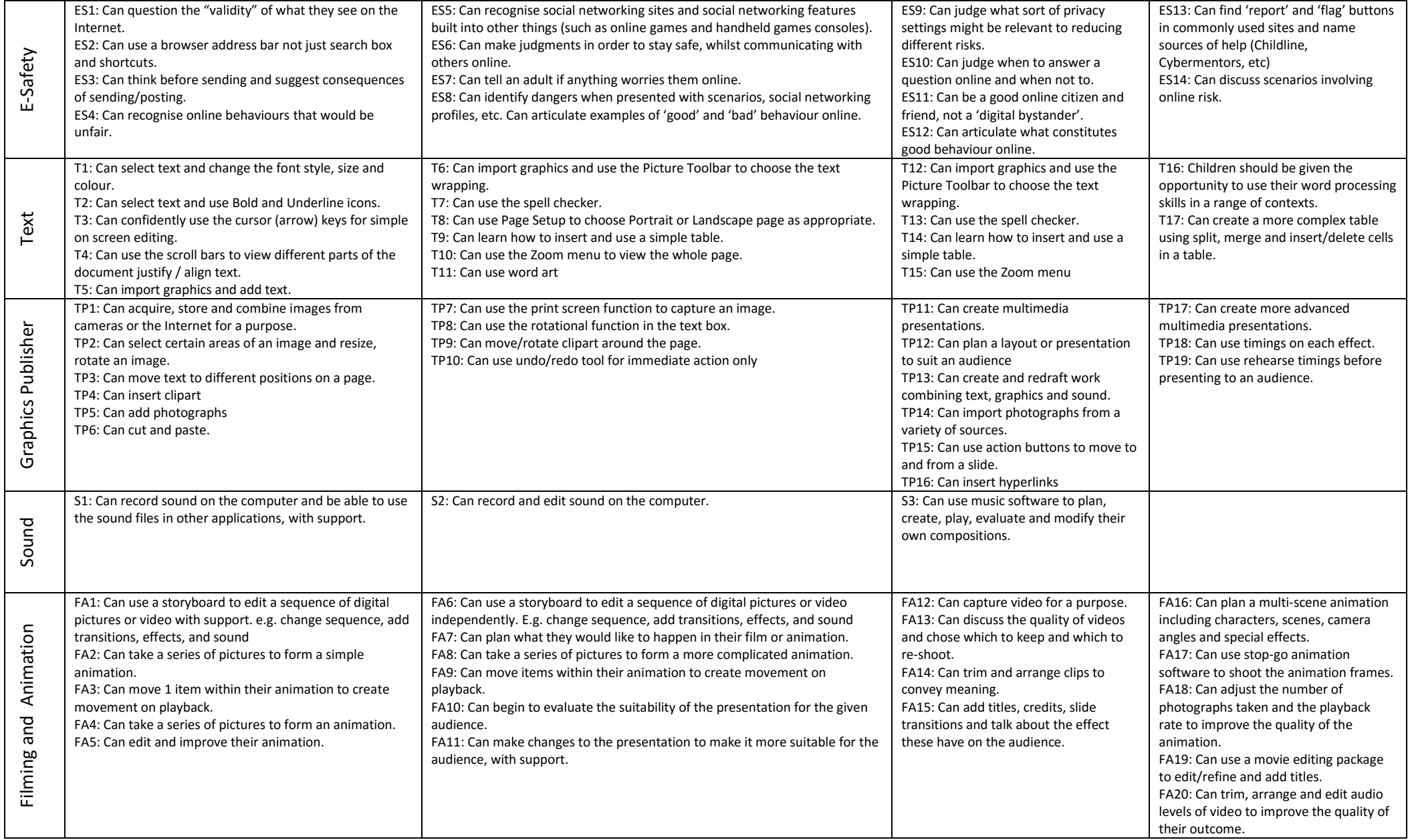